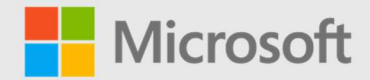

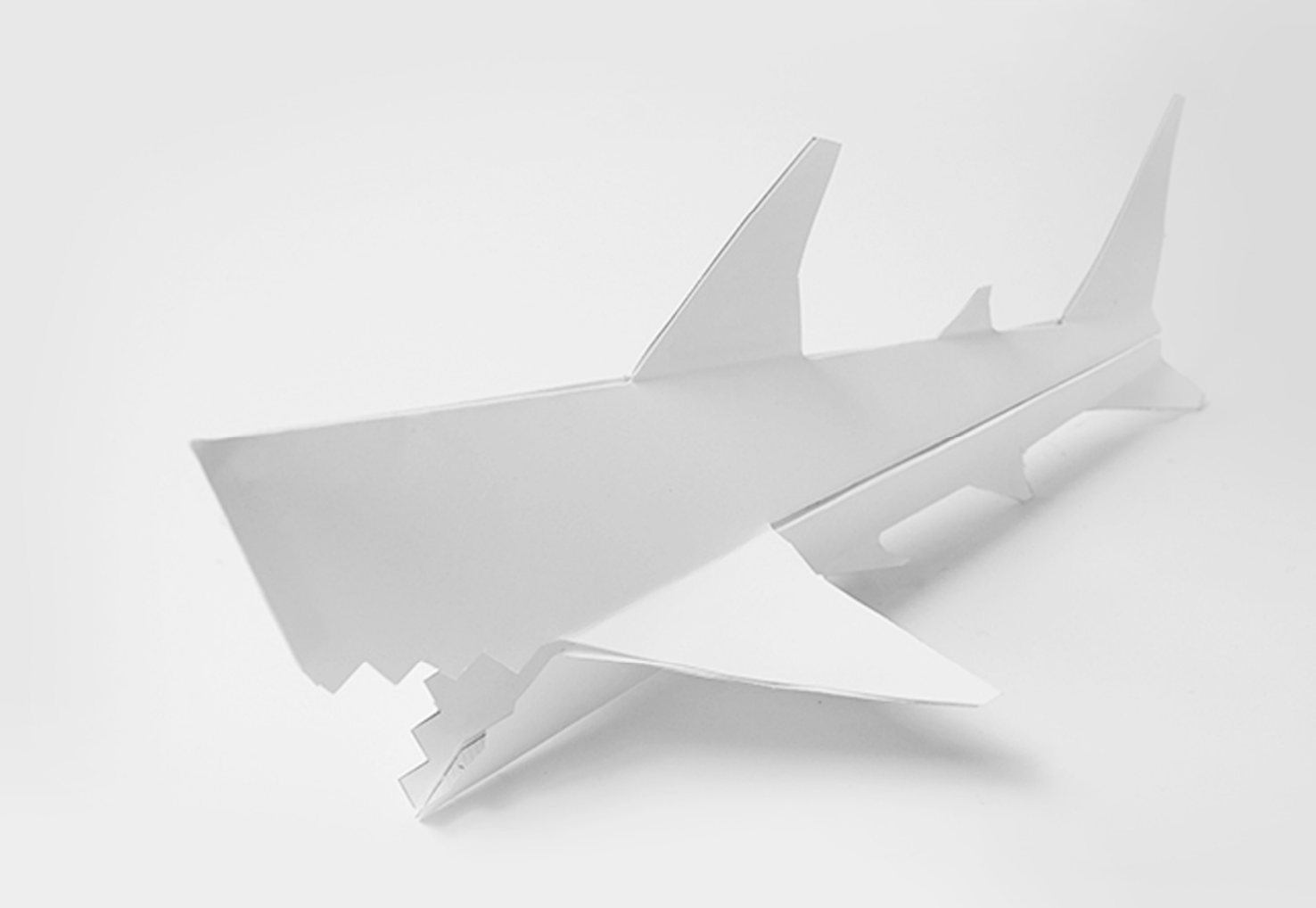

### Изработване на хартиена акула

# Как плуват акулите?

Можете да намерите плана на урока и още информация тук: aka.ms/hackingstem

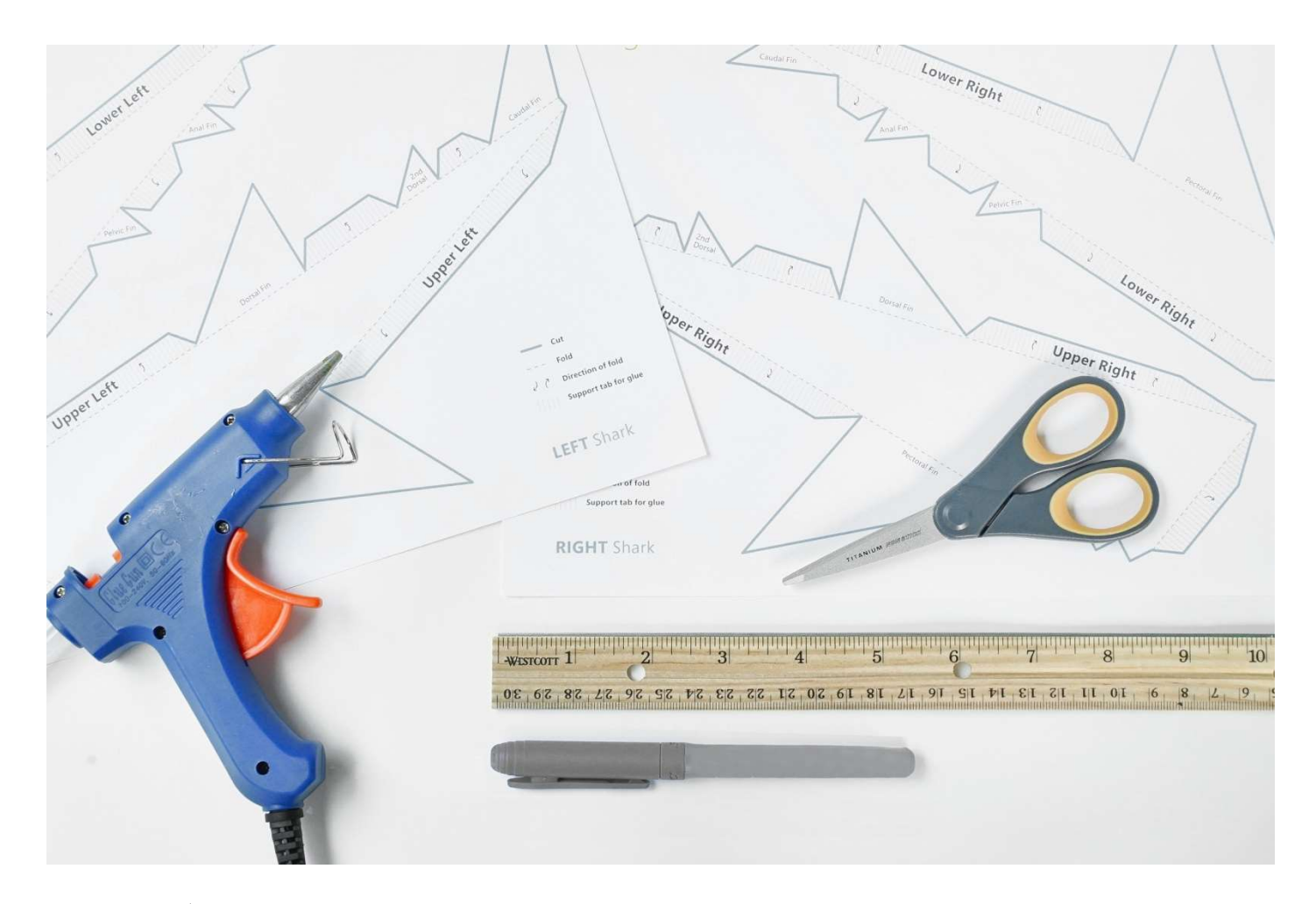

### Необходими материали

#### Материали

шаблон на акула мърдащи очички (по избор)

#### Набор от инструменти

ножици пистолет за горещ силикон линия цветни моливи или маркери (по избор)

#### Указания за безопасност

#### Пистолет за горещ силикон

- ⏵ Поставете върху равна повърност, за да избегнете събаряне.
- ⏵ Поставете кабела настрани, за да избегнете опасност от спъване.
- Не пипайте върха на интрумента или горещия силикон.

#### Режещи инструменти

- ⏵ Дръжте острието далеч от тялото си.
- ⏵ Винаги покривайте острието на уреда с пластмасов калъф, когато не се използва.
- ⏵ Когато режете малки парчета, не поставяйте пръстите си близо до острието.

#### Трябва ли ви помощ да намерите материали?

Вижте списъка за пазаруване, за да изчислите количествата материали, които ще са ви нужни: aka.ms/oceans-sharks-materials/en

Моля имайте предвид, че всички дейности трябва да се извършват под постоянен надзор от възрастен.

## Изработете вашата акула

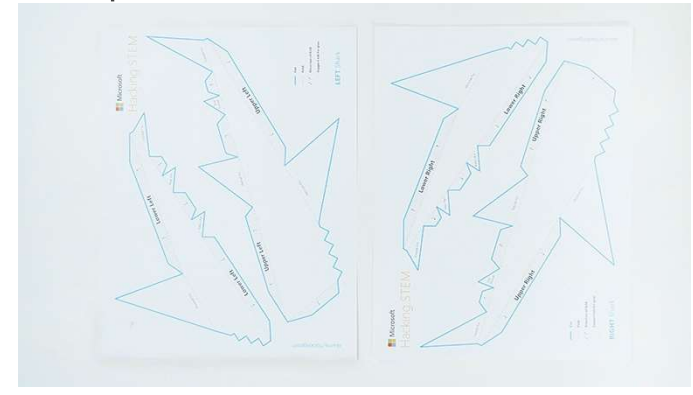

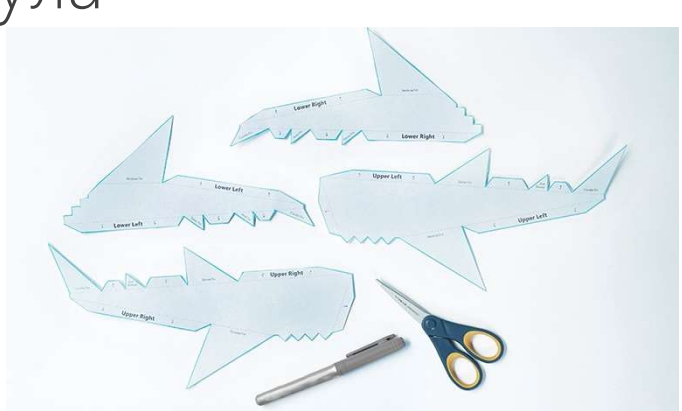

1 | Принтирайте двата шаблона. 2 | Изрежете по непрекъснатите линии — важно е да сте прецизни. Когато приключите, можете да оцветите вашата акула.

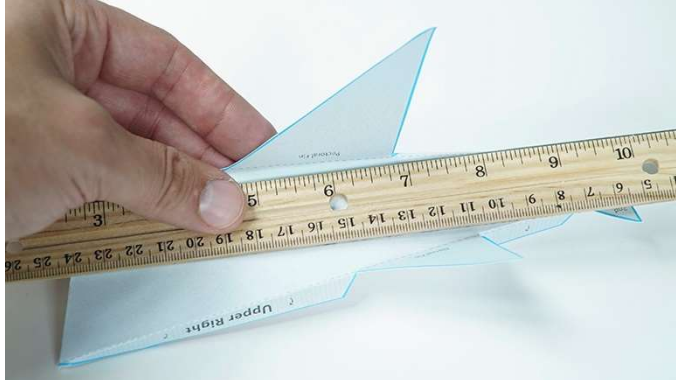

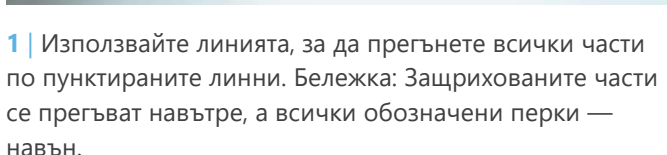

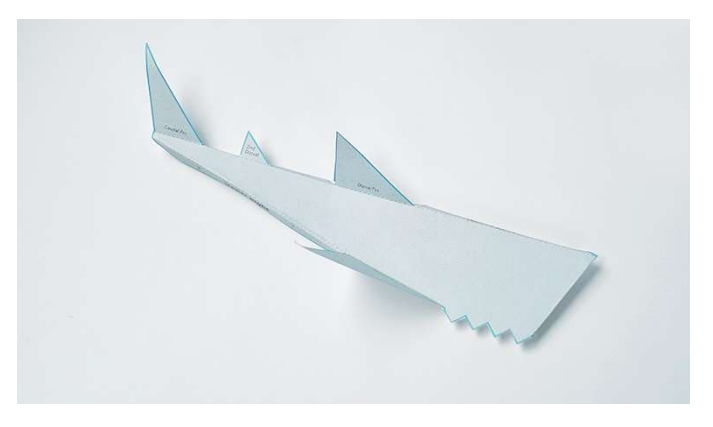

2 | Като приключите с прегъването, всички перки трябва да са прегънати в една посока, а затъмнените части — в обратна посока.

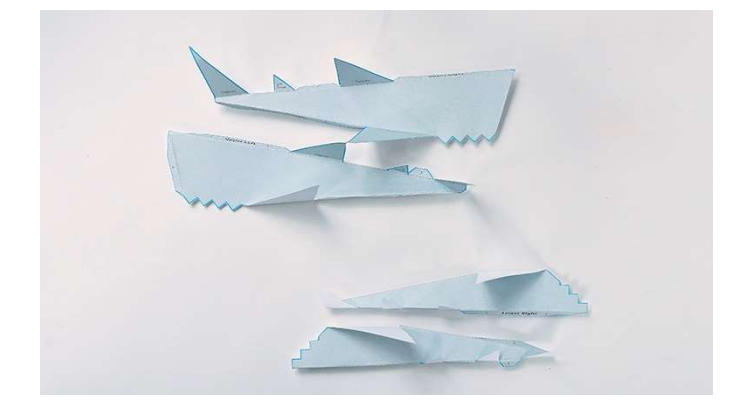

3 | Разделете частите на две групи: горна лява и дясна и долна лява и дясна.

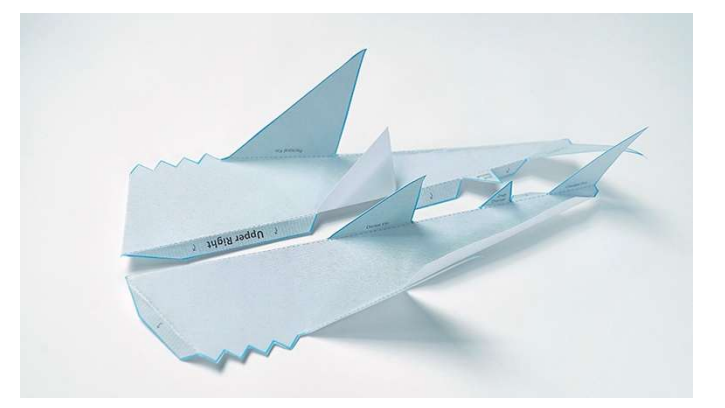

4 | Намерете горната лява и горната дясна част на акулата и ги подравнете, така че първата гръбна перка, втората гъбна перка и опашната перка да застанат едни срещу други.

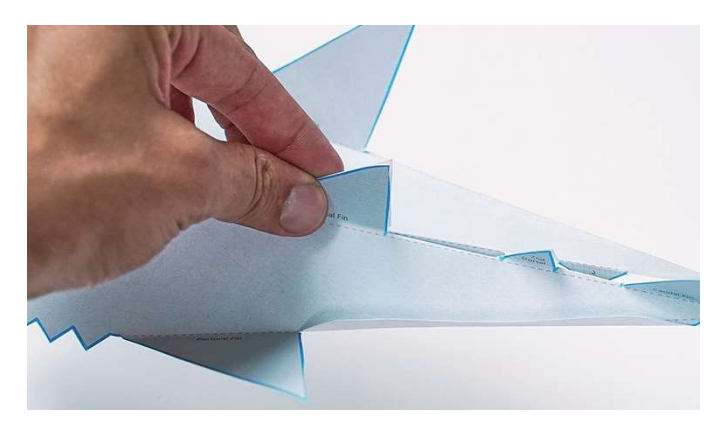

5 | Първо залепете първата гръбна перка, като това ще гарантира, че акулата е подравнена в центъра.

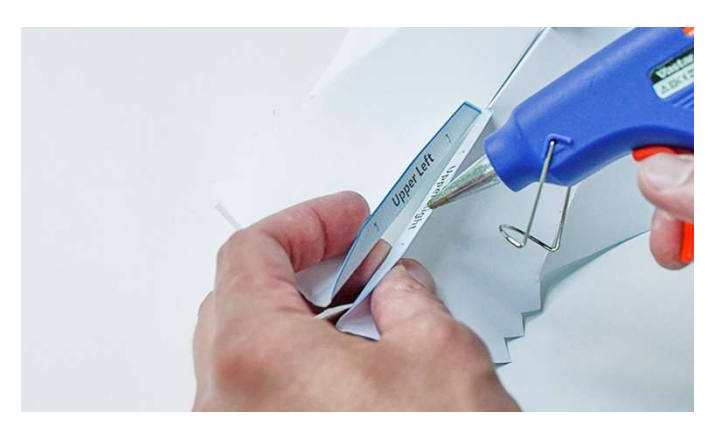

6 | След това намерете вътрешните опорни сгъвки и залепете лявата и дясната страна.

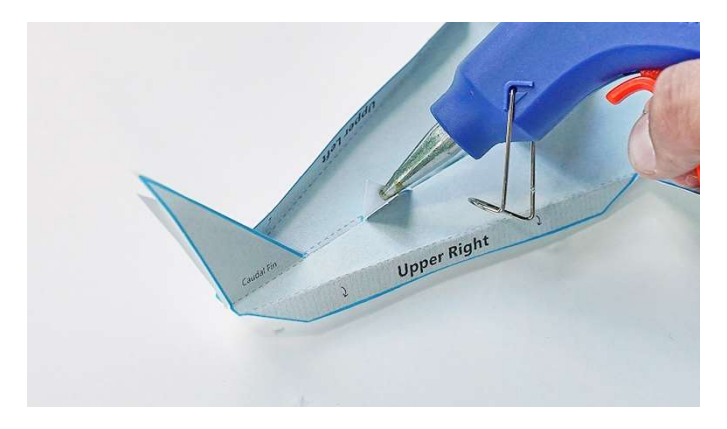

7 | Продължете да залепяте вътрешните опорни сгъвки и залепете втората гръбна перка и опашната перка по протежение на гръбнака на акулата.

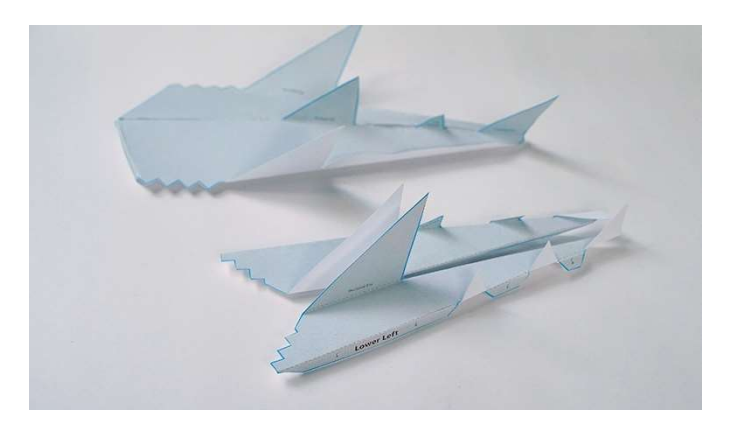

8 | Оставете настрани горната страна на тялото и вземете долната лява и долната дясна част.

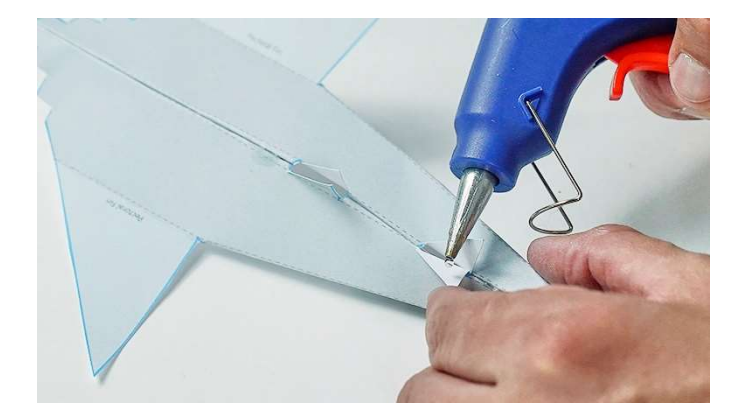

9 | Подравнете перките на долната част на тялото. Сгънете вътрешните опорни сгъвки, аналната и опашната перка. Важно: Коремните перки не трябва да се залепят.

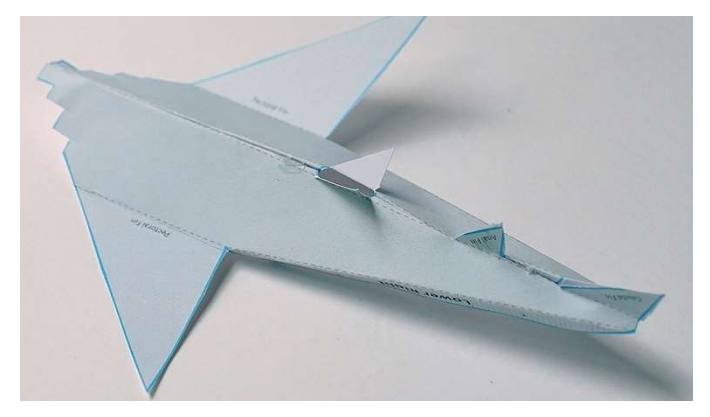

10 | Разпънете коремните перки, така че да се получи подобие на анатомията на акулата.

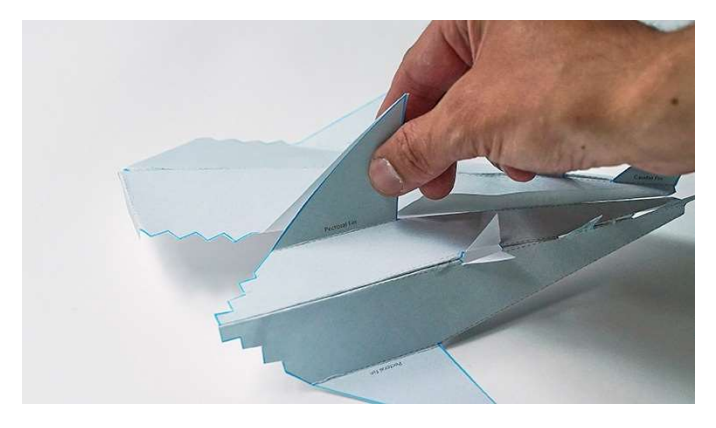

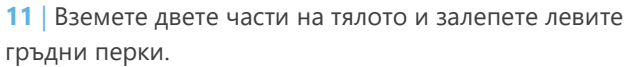

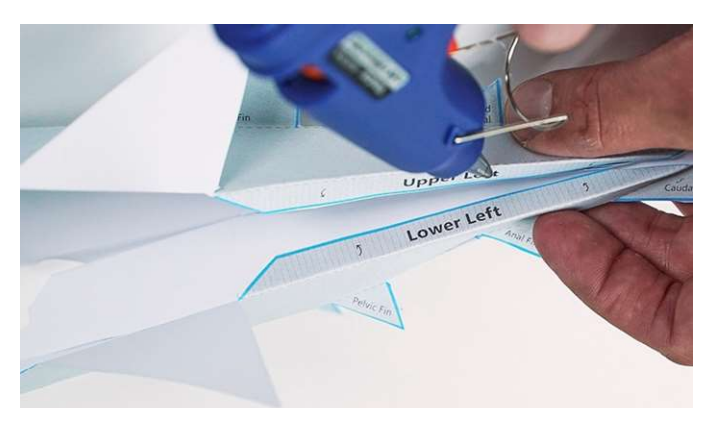

12 | Слепете левите вътрешни опорни сгъвки.

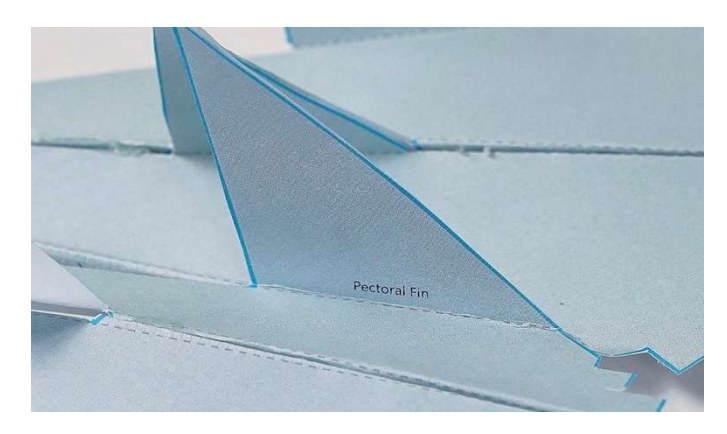

13 | Сега подравнете горните десни и долните десни гръдни перки и ги залепете.

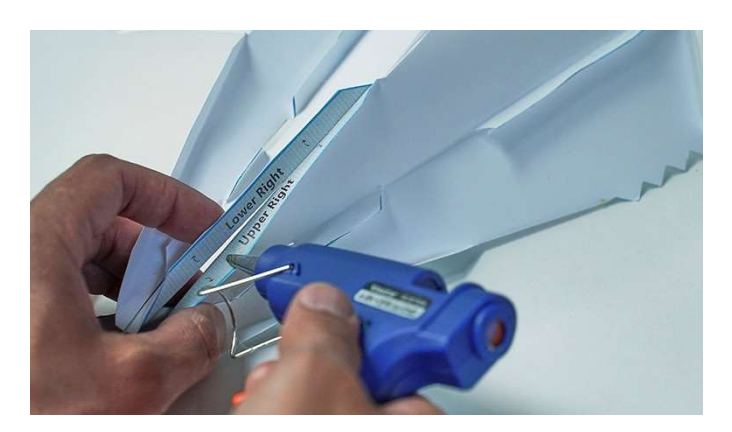

14 | Залепете опорните сгъвки по дясната страна.

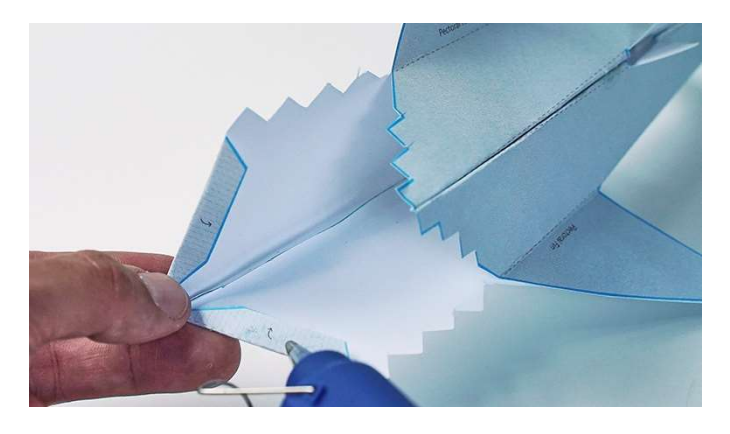

15 | Сложете лепило върху муцуната на акулата. 16 | Слепете двете части на муцуната.

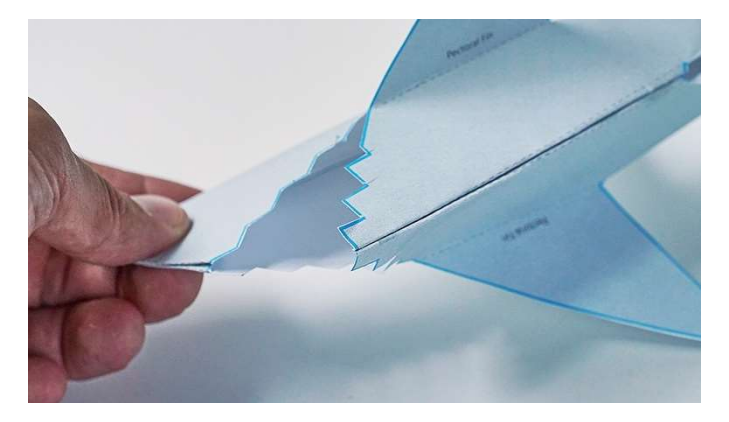

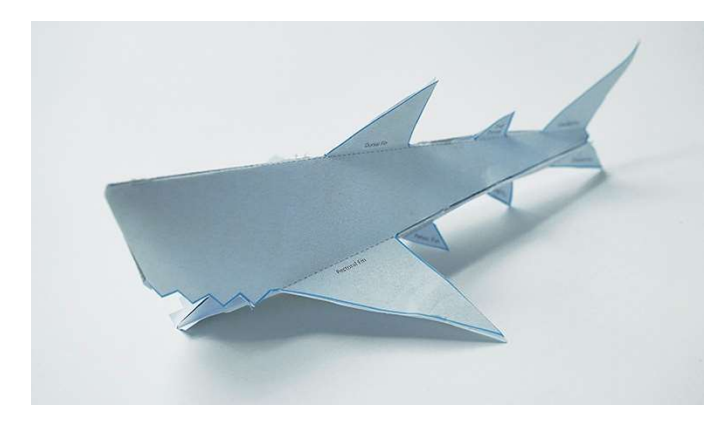

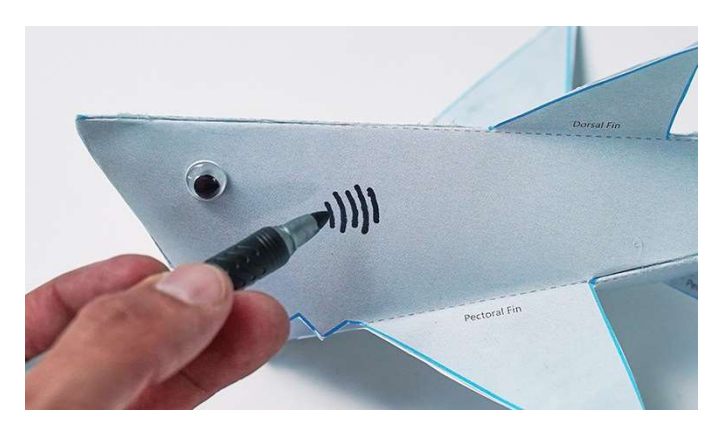

17 | Вие завършихте тялото на акулата. 18 | Добавете отличителни черти на акулата като хриле и очи.

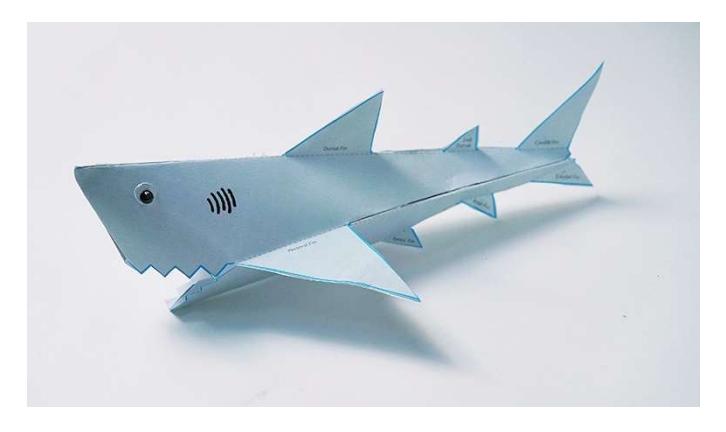

19 | Поздравления! Преминете към инструкциите за изработване на джойстик с Arduino или micro:bit, ако възнамерявате да изработите джойстика и да проучите морска виртуална реалност в Excel.

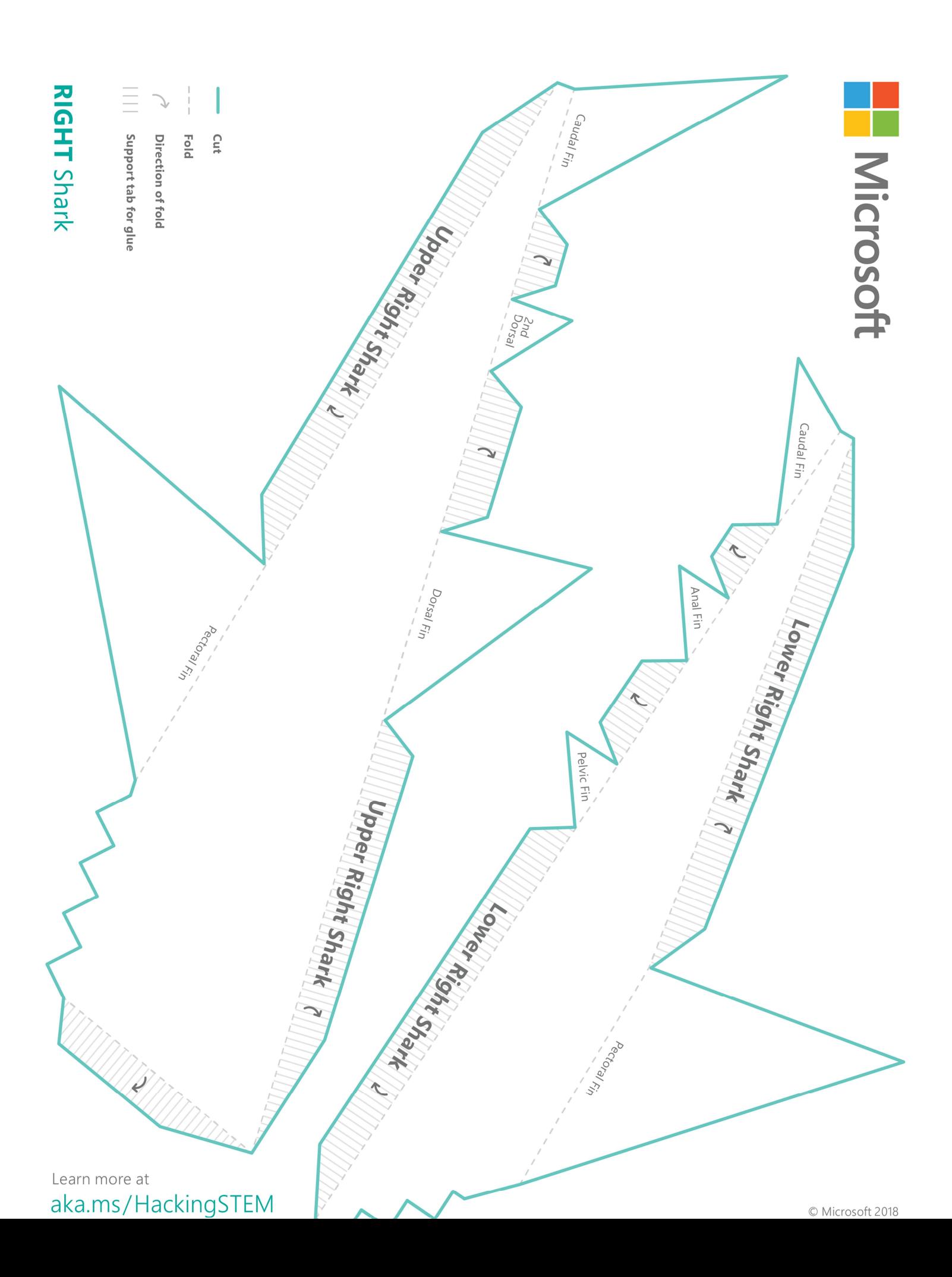

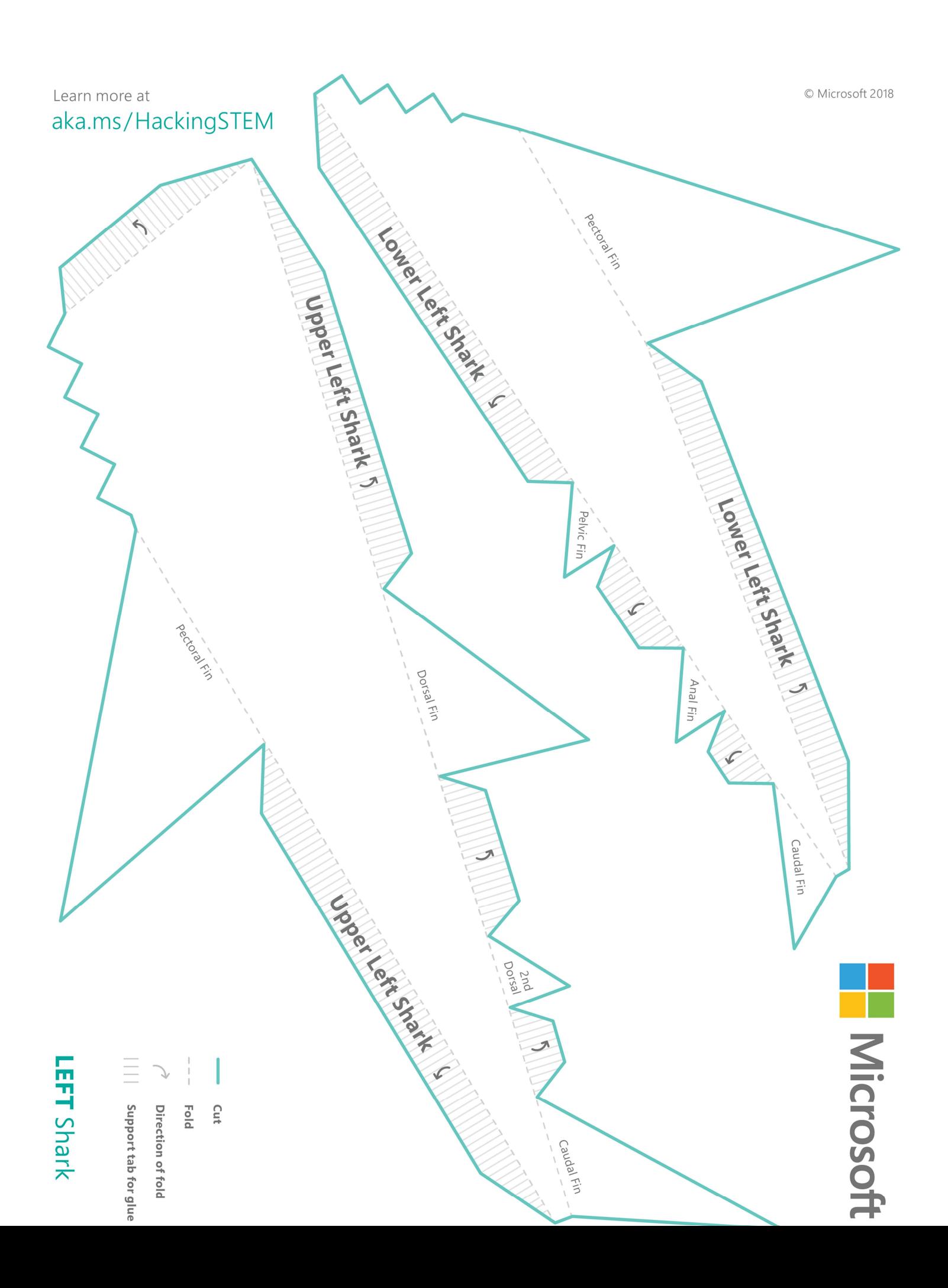